$ArpEdit - ,$ 

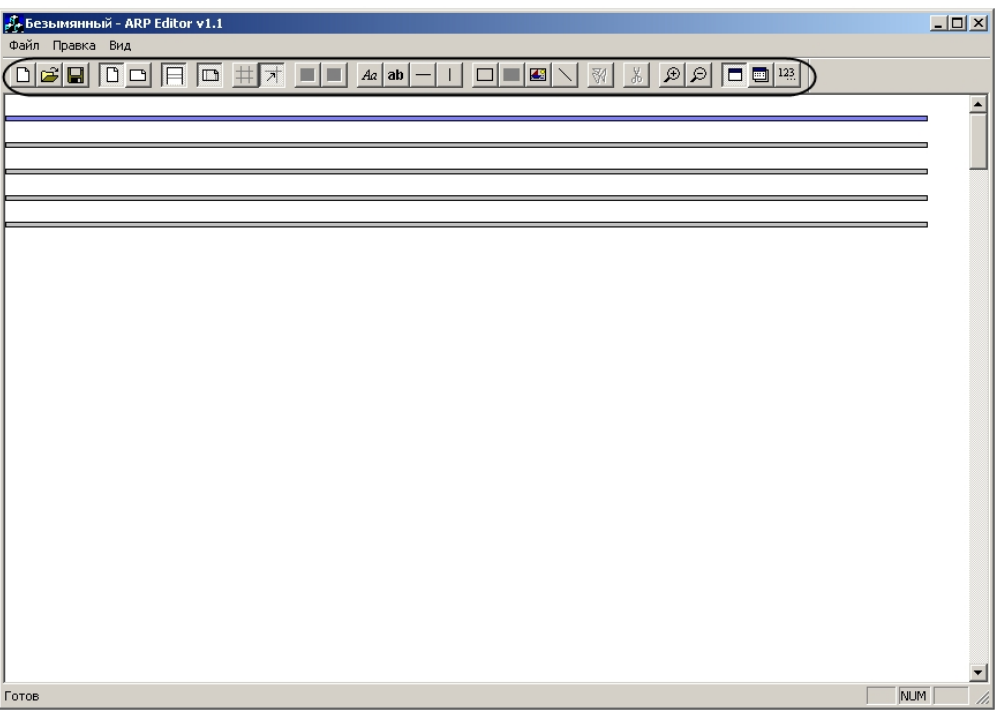

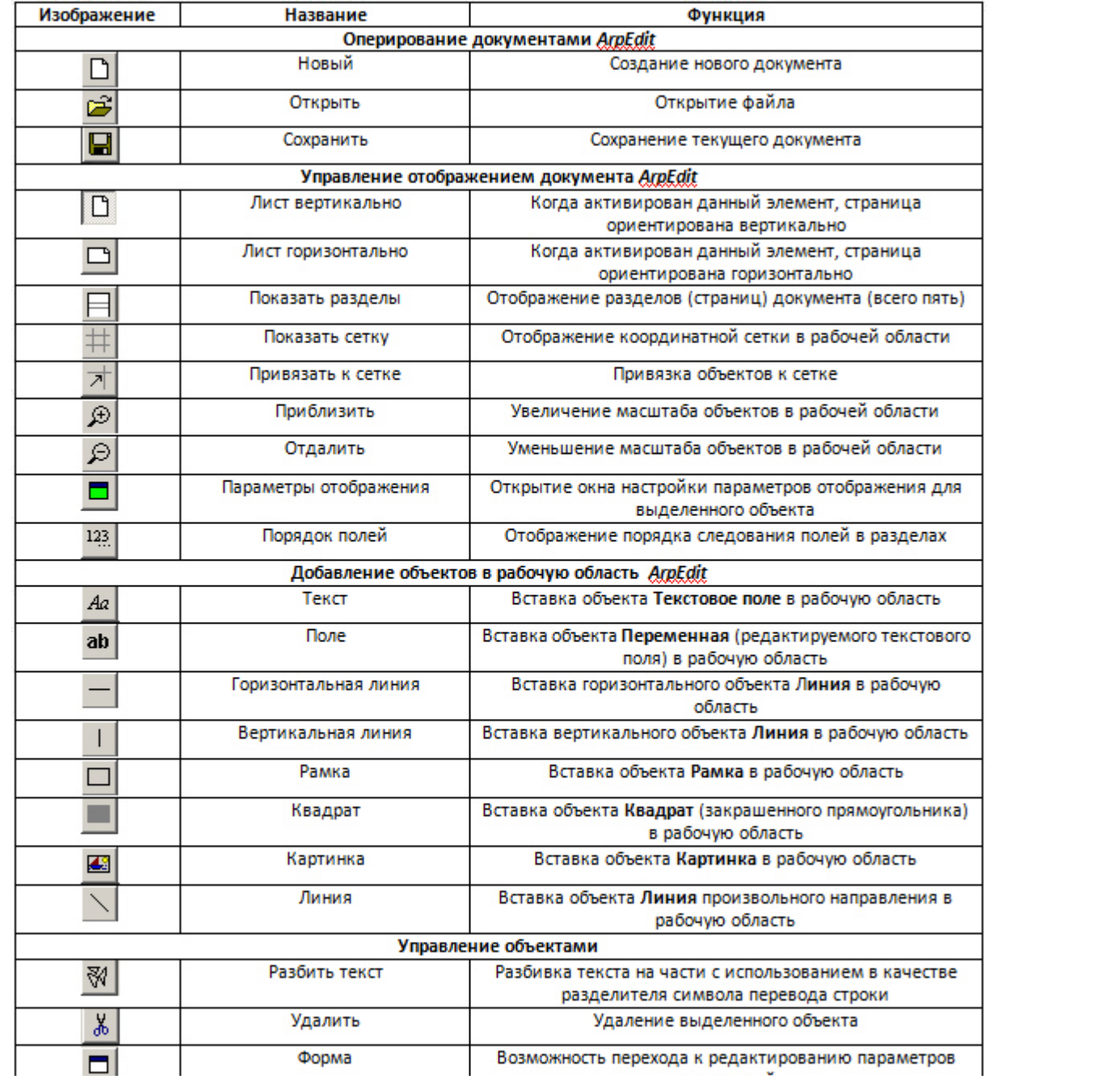

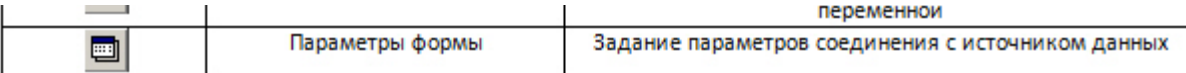